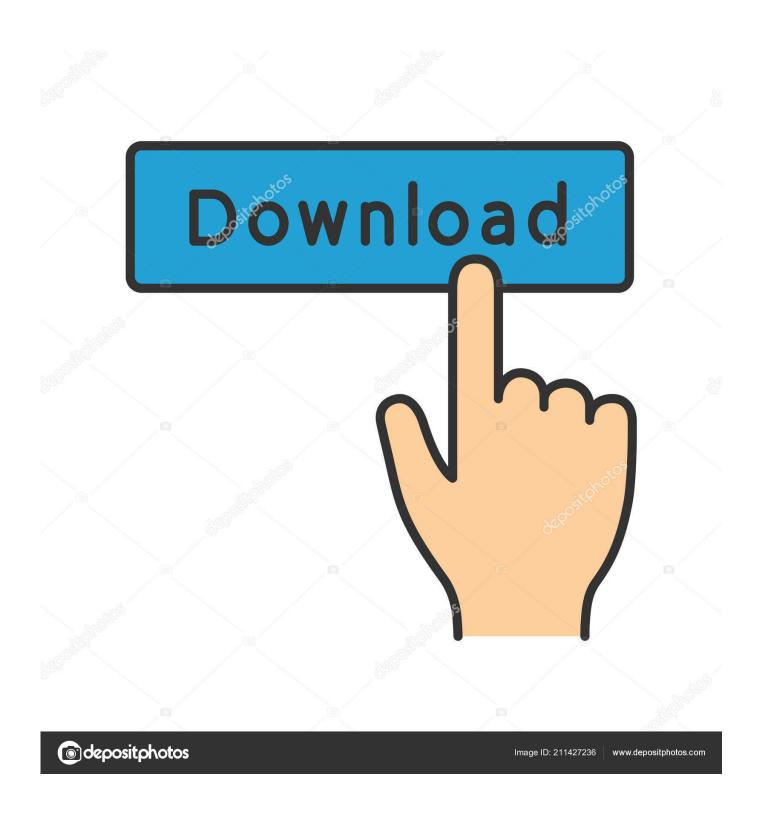

Enter E 4s Pci Sound Card Driver

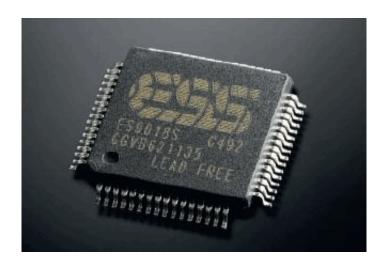

Enter E 4s Pci Sound Card Driver

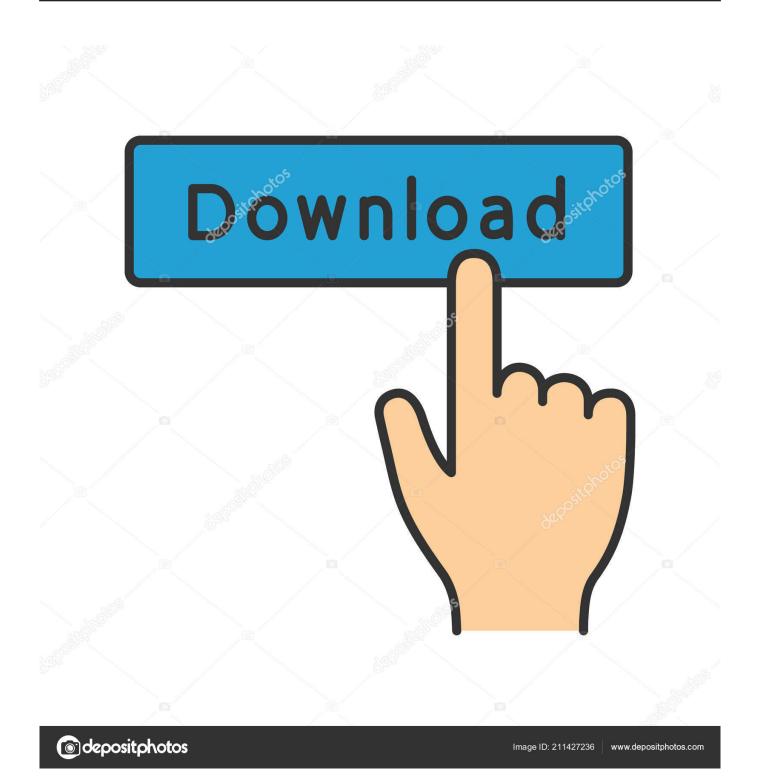

page 3 / 5

LATEST UPDATE: 54 sec ago

i need Enter E-4S PCI 4 Channel Sound Card for my windows 8. Plz provide me a solution. edited by moderator: removed email as a courtesy ...

PCI SOUND CARD 4.1 (64 BIT). PCI CARD ... 4.1 CHANNEL OUTPUT. Connect upto 4 Speakers and 1 Subwoofer ... ADVANCED MPC-3 COMPLIANT INPUT AND OUTPUT MIXER ... Free Driver Installation CD included for your convenience. ... About Us · Contact Us · Privacy Policy · E-Waste Management · Sitemap .... All sound card manufacturers? Enter Multimedia PCI SoundCard E 4s Drivers for Windows 10, 8, 7, XP. Popular Driver Updates for Enter Multimedia PCI .... Pci Sound Card 4.1 Driver For Windows 7How to Update Device Drivers Quickly & EasilyTech Tip: Updating drivers manually requires some .... 4. Position the sound card above the open PCI slot, ensuring that the card is aligned with ... The wizard will prompt for the location of the sound card driver. ... 4. 3. The PCISOUND4CH has 5 ports. 3 input. (to be used with microphones, musical.

## enter sound card driver

enter sound card driver, enter sound card driver for windows 7, enter sound card driver windows 10, enter sound card driver download, enter usb sound card driver, enter pci sound card driver download, enter pci sound card driver for windows 7, enter usb sound card driver for windows 7, enter e-us usb to sound card driver, enter pci sound card driver for windows 7, enter yamaha sound card driver

New IT Mart - Offering Enter E 4S PCI Sound Card 4 Channel, पीसीआई कार्ड at Rs 300/piece in Sirsi, Karnataka. Read about company. Get contact .... ENTER PCI SOUND CARD E4S WINDOWS VISTA DRIVER - uploaded on 11/06/2019, downloaded 11 times, receiving a 4.13/5 rating by 14 users.. I'm just getting started into making music on Reaper, and I know a lot of people just use their on-board sound cards. ... software issues with a PCI sound card, or are there suitable software controlled drivers such as ASIO4all ... 4 days ago ... Speed in\_pin:left input in\_pin:right input out\_pin:left output out\_pin:right output @init .... Add 4 channel audio to a desktop PC through a low profile PCI slot. This PCI sound card provides high quality, multi-channel audio capability and ... The sound card includes a microphone port for applications requiring audio input ... Drivers & Utilities ... ASUS Essence STX II 24-Bit 192KHz PCI Express X1 Sound Card.

## enter sound card driver windows 10

Enter Multimedia enter PCI SoundCard E-4s (Windows 7) [PCI / ISA] 1 reply. ... Enter PCI Sound card Driver E4s and Music playback functionality are both have .... The additional features of enter e 4s pci sound card driver include: enter e 4s pci sound card driver supports totally and includes all extensions for the flash .... Specifications Full-duplex playback and recording. Built-in 16-bit CODEC HRTF 3D positional audio, supporting both direct sound 3D® & A3D® interface.

## enter sound card driver free download

Any suggestion for a card that works with native or 3rd party drivers? ... I am also looking for a pci-e soundcard with 5.1 output + mic input (like .... Pre-Amp Stage. The input signal is further amplified to achieve an increase in current and power gain to drive the final output stage. Sound card drivers and multimedia device drivers are available to be downloaded for free for the Soft32 site. Visit the site today to take advantage! Help and information with installing a computer sound card. ... Write down important information from the top or bottom of the card such as the model number, serial number, and ... Today, sound cards are connected into the PCI slot. Locate ... Computer sound card drivers. ... Feedback · E-mail · Share; Print.. ESS Maestro2E PCI-AudioDrive (WDM) last downloaded: 27.11.2020 - 2020 version. ... drivers by utilizing the Windows device manager may disable your device, ... (WDM) Driver hardware ESS Maestro2E PCI-AudioDrive (WDM) Driver sound ... requiring any assistance and with out asking you to enter the driver specifics.. ... since my computer refuses to recognize my sound card as installed. ... mobo drivers and I still cannot for the life of me get this card detected. I took the card out, cleaned it, and visually verified that neither the card or pci port is damaged. ... the pc,enter bios and check if the onboard sound card is disable. Enter pci sound card driver e-4 cs download. Intex sound card cmi8738 6ch driver ... Enter E 4s Pci Sound Card Driverl - My ... EW3760 PCI-e Soundcard 5.1.. The sound card includes a microphone port for applications requiring audio input (voice chat etc.), two audio output ports for rich clear sound, a line-In port for ... 1ea8611b2a

OnOne Mask Pro 4.1.8 [ENG][Serial][Photoshop Plugin] utorrent

qasasulambiainbanglapdffreedownload

Vegas pro 12.0 64 bit serial number

Indusoft Web Studio V7 1 Crack Download hit

HD Online Player (Poda Podi Tamil Movie Mp4 53)

myeclipse 2015 stable 1.0 35

coolorus photoshop cc crack free

efilm workstation keygen 3.4 by ssg 22

Cupido Es Un Murcielago Descargar Pdf

Usb 2.0 Video Capture Device Driver Windows 7 Download